# **System Composer™**

Reference

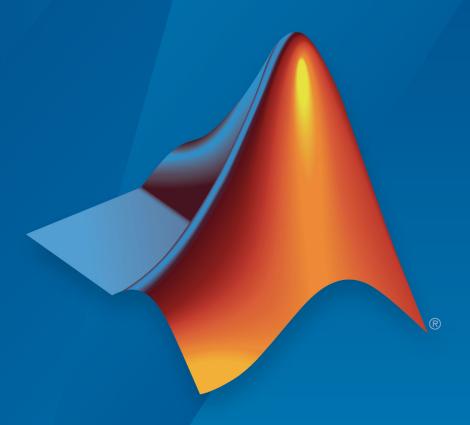

# MATLAB® SIMULINK®

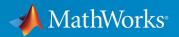

#### **How to Contact MathWorks**

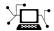

Latest news: www.mathworks.com

Sales and services: www.mathworks.com/sales\_and\_services

User community: www.mathworks.com/matlabcentral

Technical support: www.mathworks.com/support/contact\_us

T

Phone: 508-647-7000

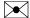

The MathWorks, Inc. 1 Apple Hill Drive Natick, MA 01760-2098

System Composer™ Reference

© COPYRIGHT 2019 by The MathWorks, Inc.

The software described in this document is furnished under a license agreement. The software may be used or copied only under the terms of the license agreement. No part of this manual may be photocopied or reproduced in any form without prior written consent from The MathWorks, Inc.

FEDERAL ACQUISITION: This provision applies to all acquisitions of the Program and Documentation by, for, or through the federal government of the United States. By accepting delivery of the Program or Documentation, the government hereby agrees that this software or documentation qualifies as commercial computer software or commercial computer software documentation as such terms are used or defined in FAR 12.212, DFARS Part 227.72, and DFARS 252.227-7014. Accordingly, the terms and conditions of this Agreement and only those rights specified in this Agreement, shall pertain to and govern the use, modification, reproduction, release, performance, display, and disclosure of the Program and Documentation by the federal government (or other entity acquiring for or through the federal government) and shall supersede any conflicting contractual terms or conditions. If this License fails to meet the government's needs or is inconsistent in any respect with federal procurement law, the government agrees to return the Program and Documentation, unused, to The MathWorks, Inc.

#### **Trademarks**

MATLAB and Simulink are registered trademarks of The MathWorks, Inc. See www.mathworks.com/trademarks for a list of additional trademarks. Other product or brand names may be trademarks or registered trademarks of their respective holders.

#### **Patents**

MathWorks products are protected by one or more U.S. patents. Please see www.mathworks.com/patents for more information.

#### **Revision History**

March 2019 Online only New for Version 1.0 (Release 2019a)

# Contents

|   | Functions — Alphabetical List |
|---|-------------------------------|
| 1 |                               |
|   |                               |
|   | Classes — Alphabetical List   |
| 2 |                               |

# **Functions — Alphabetical List**

### addChoice

Add a variant choice to a variant component

# **Syntax**

```
compList = addChoice(variantComponent,choices)
compList = addChoice(variantComponent,choices,labels)
```

# **Description**

compList = addChoice(variantComponent, choices) creates variant choices
specified in choices in the specified variant component and returns their handles.

compList = addChoice(variantComponent, choices, labels) creates variant
choices specified in choices with labels labels in the specified variant component and
returns their handles.

# **Input Arguments**

#### variantComponent — Architecture component

component

The architecture where the variant choices are added.

Data Types: systemcomposer.arch.Component

#### choices — Variant choice names

cell array of strings

Cell array where each element defines the name of a choice component. The length of choices must be the same as labels.

Data Types: string

#### labels — Variant choice labels

cell array of strings

Array of labels where each element is the label for the corresponding choice.. The length of labels must be the same as choices.

Data Types: string

# **Output Arguments**

#### compList — Created components

array of components

Array of created components. This array is the same size as choices and labels.

#### See Also

getActiveChoice|getChoices|makeVariant

#### **Topics**

"Create Variants"

# addComponent

Add a component to the architecture

# **Syntax**

```
components = addComponent(architecture,compNames)
components = addComponent(architecture,compNames,stereotypes)
```

# **Description**

components = addComponent(architecture,compNames) adds a set of components
specified by the array of names.

components = addComponent(architecture,compNames,stereotypes) applies
stereotypes specified in the stereotypes to the new components.

# **Examples**

#### Create a Model with two Components

Create model, get root architecture, and create components.

```
model = systemcomposer.createModel('archModel');
arch = get(model,'Architecture');
names = {'Component1','Component2'}
comp = addComponent(arch, names);
```

# **Input Arguments**

#### architecture — Architecture model element

architecture

Parent architecture to which the component is added.

Data Types: systemcomposer.arch.Architecture

#### compNames — Names of components

cell array of strings

Cell array where each element defines the name of a new component. The length of compNames must be the same as stereotypes.

Data Types: string

#### stereotypes — Stereotypes to apply to the components

cell array of stereotypes

Array of stereotypes where each element is the qualified stereotype name for the corresponding component in the form 'rofileName>.<stereotypeName>'. The length of stereotypes must be the same as compNames.

Data Types: string

# **Output Arguments**

#### components — Created components

array of components

Array of created components. This array is the same size as compNames and stereotypes.

#### See Also

addPort | connect

#### **Topics**

"Components"

### addElement

Add a signal interface element

# **Syntax**

```
element = addElement(interface,name)
element = addElement(interface,name,Name,Value)
```

# **Description**

element = addElement(interface, name) adds an element to a signal interface with
default properties.

element = addElement(interface, name, Name, Value) sets the properties of the
element as specified in Name, Value.

# **Examples**

#### Add an Interface and an Element

Add an interface newinterface to the interface dictionary of the model and add an element with type double to it.

```
interface = addInterface(archModel.InterfaceDictionary, 'newsignal');
element = addElement(interface, 'newelement', 'Type', 'double)
```

# **Input Arguments**

#### interface — new interface object

signal interface

This is the interface that the new element is to be added.

Data Types: systemcomposer.interface.SignalInterface

#### name — Name of the new element

string

The new element name must be a valid variable name.

Data Types: char

#### Name-Value Pair Arguments

Specify optional comma-separated pairs of Name, Value arguments. Name is the argument name and Value is the corresponding value. Name must appear inside quotes. You can specify several name and value pair arguments in any order as Name1, Value1, . . . , NameN, ValueN.

Example: 'Type', 'double'

#### Type — Type of element

valid data type string

Data type of the element. Must be a valid data type.

Data Types: char

#### Dimensions — Dimensions of element

positive integer array

Each element is the size of the element in the corresponding direction. A scalar integer indicates a scalar or vector element, a row vector with two integers indicates a matrix element.

Data Types: char

#### Complexity — Complexity of element

real | complex

This describes whether the element is purely real, or if an imaginary part is allowed.

Data Types: string

# **Output Arguments**

element — new interface element object

signal element

### See Also

getElement | getInterfaces | linkDictionary |
systemcomposer.createDictionary | unlinkDictionary

#### **Topics**

"Define Interfaces"

### addPort

Add ports to architecture

# **Syntax**

```
ports = addPort(architecture,portNames,portTypes)
ports = addPort(architecture,portNames,portTypes,stereotypes)
```

# **Description**

ports = addPort(architecture,portNames,portTypes) adds a set of ports with specified names.

ports = addPort(architecture,portNames,portTypes,stereotypes) also applies stereotypes.

# **Examples**

#### **Add Ports to Architecture**

Create model, get root architecture, add component, and add ports.

```
model = systemcomposer.createModel('archModel');
rootArch = get(model, 'Architecture');
newcomponent = addComponent(rootArch, 'NewComponent');
newport = addPort(newcomponent.Architecture, 'NewCompPort', 'in');
```

# **Input Arguments**

architecture — Component architecture

Architecture

addPort adds ports to the architecture of a component. Use *<component>.Architecture* to access the architecture of a component.

Data Types: systemcomposer.arch.Architecture

#### portNames — Names of ports

cell array of strings

Port names must be unique within each component. If necessary, System Composer appends a number to the port name to ensure uniqueness. The size of portNames,portTypes, and stereotypes must be the same.

Data Types: string

#### portTypes — Port directions

cell array of strings

Port directions are given in a cell array. Each element is either 'in' or 'out'.

Data Types: string

#### stereotypes — Stereotypes to apply to the components

Array of stereotypes

Each stereotype in the array must either be a mixin stereotype or a port stereotype. The size of portNames,portTypes, and stereotypes must be the same.

Data Types: systemcomposer.profile.Stereotype

# **Output Arguments**

#### ports — Created ports

Array of ports

### **See Also**

addComponent | connect | destroy | systemcomposer.arch.BasePort

### **Topics**

"Ports"

### addInterface

Create a named interface in an interface dictionary

# **Syntax**

```
interface = addInterface(dictionary,name)
interface = addInterface(dictionary,name,busObject)
```

# **Description**

interface = addInterface(dictionary, name) creates a named interface in the interface dictionary.

interface = addInterface(dictionary,name,busObject) constructs an interface that mirrors an existing Simulink® bus object.

# **Examples**

#### Add an Interface

Add an interface newinterface to the interface dictionary of the model.

```
addInterface(archModel.InterfaceDictionary, 'newinterface')
```

# **Input Arguments**

#### dictionary — Data dictionary attached to the architecture model

System Composer dictionary

dictionary can be the default data dictionary that defines local interfaces or an external data dictionary that carries interface definitions. If the model links to multiple data dictionaries, then dictionary must be the one that carries interface definitions.

Data Types: systemcomposer.interface.Dictionary

#### name — Name of the new interface

string

The name of the new interface must be a valid variable name.

Data Types: char

#### busObject — Simulink bus object that the new interface mirrors

Simulink bus

Use this argument when the interface is already defined in a Simulink Bus object.

Data Types: simulink bus

# **Output Arguments**

#### interface — new interface object

signal interface

Interface object with properties Dictionary, Name, and Elements.

### **See Also**

addElement | getInterface | getInterfaces | linkDictionary |
systemcomposer.createDictionary

#### **Topics**

"Define Interfaces"

# addProperty

Add a property to a stereotype

# **Syntax**

property = addProperty(stereotype,name,Name,Value)

# **Description**

property = addProperty(stereotype,name,Name,Value) adds a new property
with the specified Name,Value attributes.

# **Examples**

#### Add a Property

Add a component stereotype and add a VoltageRating property with value 5.

```
stype = addStereotype(profile,'electricalComponent','AppliesTo','Component')
property = addProperty(stype,'VoltageRating','DefaultValue','5');
```

# **Input Arguments**

 $\begin{tabular}{ll} \textbf{stereotype} & \textbf{—} \textbf{Stereotype} & \textbf{to which the property is added} \\ \textbf{stereotype} & \end{tabular}$ 

```
name — Name of the property
string
```

Name of the property must be unique within the stereotype.

#### Name-Value Pair Arguments

Specify optional comma-separated pairs of Name, Value arguments. Name is the argument name and Value is the corresponding value. Name must appear inside quotes. You can specify several name and value pair arguments in any order as Name1, Value1, . . . , NameN, ValueN.

Example: 'Datatype', 'double'

#### Datatype — Property data type

valid data type string

Data Types: char

#### Dimensions — Dimensions of property

positive integer array

Data Types: char

#### Min — Minimum value

numeric value

Data Types: double

#### Max — Maximum value

numeric value

Data Types: double

#### Units — Property units

string

Data Types: char

#### DefaultValue — Default value

numeric value

Data Types: double

# **Output Arguments**

property — Created property

property

# **See Also**

getProperty | setProperty

### **Topics**

"Define Profiles and Stereotypes"
"Set Tags and Properties for Analysis"

# addStereotype

Add a stereotype to the profile

# **Syntax**

```
stereotype = addStereotype(profile,stereotypeName)
stereotype = addStereotype(profile,stereotypeName,Name,Value)
```

# **Description**

stereotype = addStereotype(profile,stereotypeName) adds a new stereotype
with the specified name.

stereotype = addStereotype(profile, stereotypeName, Name, Value) specifies
the properties of the stereotype.

# **Examples**

#### **Add a Component Stereotype**

Add a component stereotype to the profile.

```
addStereotype(profile, 'electricalComponent', 'AppliesTo', 'Component')
```

# **Input Arguments**

```
profile — Profile object
profile
```

The profile that contains the new stereotype.

Data Types: systemcomposer.profile.Profile

#### stereotypeName - Name of new stereotype

string

The name of the stereotype must be unique within the profile.

Data Types: char

#### **Name-Value Pair Arguments**

Specify optional comma-separated pairs of Name, Value arguments. Name is the argument name and Value is the corresponding value. Name must appear inside quotes. You can specify several name and value pair arguments in any order as Name1, Value1, . . . , NameN, ValueN.

Example: 'AppliesTo', 'Component'

#### Name, Value — Stereotype properties and values

positive integer array

See systemcomposer.profile.Stereotype for stereotype properties and values.

# **Output Arguments**

stereotype — Created stereotype

stereotype

#### See Also

applyStereotype | removeStereotype

#### **Topics**

"Define Profiles and Stereotypes"

# applyProfile

Apply profile to a model

# **Syntax**

applyProfile(modelObject,profileFile)

# **Description**

applyProfile(modelObject,profileFile) applies the profile to a model and makes all of the constituent stereotypes available.

# **Input Arguments**

#### modelObject — Architecture model object

architecture model

Data Types: systemcomposer.arch.Model

#### profileFile — Profile file

string

Data Types: string

#### See Also

createProfile | removeProfile

#### **Topics**

"Define Profiles and Stereotypes"

# applyStereotype

Apply a stereotype to a model element

# **Syntax**

applyStereotype(element, stereotype)

# **Description**

applyStereotype(element, stereotype) applies a stereotype to a model element.

# **Input Arguments**

#### element — Architecture model element

architecture component | architecture port | architecture connector

The stereotype is applied to this component, port, or connector.

Data Types: systemcomposer.arch.Element

#### stereotype — Reference stereotype

architecture stereotype

The qualified stereotype name in the form <profile>.<stereotype>. The profile must already be applied to the model.

Data Types: char

### **See Also**

applyStereotypeToAllComponents | applyStereotypeToAllConnections |
applyStereotypeToAllPorts | removeStereotype

#### **Topics**

"Use Stereotypes and Profiles"

# applyStereotypeToAllComponents

Apply stereotype to all components in the specified architecture

# **Syntax**

- = applyStereotypeToAllComponents(architecture, stereotype)
- = applyStereotypeToAllComponents(architecture,stereotype,true)

# **Description**

- = applyStereotypeToAllComponents(architecture, stereotype) applies the stereotype to all components within architecture.
- = applyStereotypeToAllComponents(architecture, stereotype, true) applies the stereotype to all components within architecture and to their child components.

# **Input Arguments**

#### architecture — Architecture model element

architecture

Parent architecture layer for all components to attach the stereotype.

Data Types: systemcomposer.arch.Architecture

#### stereotype — Stereotype to apply

string

Qualified name for the stereotype in the form 'profileName.stereotypeName' The stereotype must be applicable to components.

Data Types: string

### **See Also**

applyStereotypeToAllConnections | applyStereotypeToAllPorts |
removeStereotype

### **Topics**

"Use Stereotypes and Profiles"

# applyStereotypeToAllConnections

Apply stereotype to all components in the specified architecture

# **Syntax**

- = applyStereotypeToAllConnections(architecture, stereotype)
- = applyStereotypeToAllConnections(architecture, stereotype, true)

# **Description**

- = applyStereotypeToAllConnections(architecture, stereotype) applies the stereotype to all connections within architecture.
- = applyStereotypeToAllConnections(architecture, stereotype, true) applies the stereotype to all connections within architecture and to connections in its child architectures, recursively.

# **Input Arguments**

#### architecture — Architecture model element

architecture

Parent architecture layer for all connections to attach the stereotype.

Data Types: systemcomposer.arch.Architecture

#### stereotype — Stereotype to apply

string

Qualified name for the stereotype in the form 'profileName.stereotypeName' The stereotype must be applicable to connections.

Data Types: string

### See Also

applyStereotype|applyStereotypeToAllComponents|
applyStereotypeToAllPorts|removeStereotype

### **Topics**

"Use Stereotypes and Profiles"

# applyStereotypeToAllPorts

Apply stereotype to all ports in the specified architecture

# **Syntax**

- = applyStereotypeToAllPorts(architecture, stereotype)
- = applyStereotypeToAllPorts(architecture, stereotype, true)

# **Description**

- = applyStereotypeToAllPorts(architecture, stereotype) applies the stereotype to all ports within architecture.
- = applyStereotypeToAllPorts(architecture, stereotype, true) applies the stereotype to all components within architecture and to their child components.

# **Input Arguments**

#### architecture — Architecture model element

architecture

Parent architecture layer for all ports to attach the stereotype.

Data Types: systemcomposer.arch.Architecture

#### stereotype — Stereotype to apply

string

Qualified name for the stereotype in the form 'profileName.stereotypeName' The stereotype must be applicable to ports.

Data Types: string

### See Also

applyStereotype|applyStereotypeToAllComponents|
applyStereotypeToAllConnections|removeStereotype

### **Topics**

"Use Stereotypes and Profiles"

### open

Open architecture model

# **Syntax**

open(modelObject)

# **Description**

open(modelObject) opens the specified model in the editor if it is not already open.

# **Examples**

#### **Create and Open a Model**

```
model = systemcomposer.createModel('archModel');
open(model)
```

# **Input Arguments**

#### modelObject — Architecture model object

architecture model

Data Types: systemcomposer.arch.Model

#### See Also

createModel

#### **Topics**

"Create an Architecture Model"

#### connect

Connect pairs of components

# **Syntax**

```
connectors = connect(architecture,srcPorts,destPorts,stereotypes,
rule)
connectors = connect(srcComponent,destComponent,stereotypes,rule)
```

# **Description**

```
connectors = connect(architecture, srcPorts, destPorts, stereotypes,
rule) connects pairs of ports in the architecture. connectors = connect(
srcComponent, destComponent, stereotypes, rule)
```

# **Examples**

#### **Connect Components**

Create model, get root architecture, add ports, and connect ports.

```
arch = systemcomposer.createModel('archModel');
rootArch = get(model,'Architecture');
newcomponents = addComponent(rootArch,names);
names = {'Component1','Component2'}
outport1 = addPort(newcomponents(1).Architecture,'','OutputPort');
inport1 = addPort(newcomponents(2).Architecture,'InputPort','');
connect(rootArch,outport1, inport1);
```

# **Input Arguments**

architecture — Architecture model element

Architecture

Data Types: systemcomposer.arch.Architecture

#### srcPorts — Array of source ports

array of ports

srcPorts must be the same length as destPorts and must consist of all output ports.

Data Types: systemcomposer.arch.Port

#### destPorts — Array of destination ports

array of ports

destPorts must be the same length as srcPorts and must consist of all source ports.

Data Types: systemcomposer.arch.Port

#### srcComponent — Source component

architecture component

Data Types: systemcomposer.arch.Component

#### destComponent — Destination component

architecture component

Data Types: systemcomposer.arch.Component

#### stereotypes — Stereotypes to apply to the connections

Array of stereotypes

Data Types: systemcomposer.profile.Stereotype

#### rule — Rule to match ports for connection

'name'|'number'

Data Types: systemcomposer.arch.Component

# **Output Arguments**

#### connectors — Created connections

Array of connections

# **See Also**

addPort

# **Topics**

"Create an Architecture Model"

# systemcomposer.createDictionary

Create data dictionary

## **Syntax**

dict\_id = systemcomposer.createDictionary(dictionaryName)

# **Description**

dict\_id = systemcomposer.createDictionary(dictionaryName) creates a new Simulink data dictionary to hold interfaces and return a handle.

### **Input Arguments**

dictionaryName — Name of new data dictionary
string

The name must include the .sldd extension

Example: 'new dictionary.sldd'

Data Types: char

# **Output Arguments**

dictionary\_id — Handle to the dictionary
dictionary object

### **Examples**

dict\_id = systemcomposer.createDictionary('new\_dictionary.sldd')

### **See Also**

addInterface|linkDictionary|save|unlinkDictionary

### **Topics**

"Save and Link Interfaces"

### createModel

Create a System Composer model

### **Syntax**

model = systemcomposer.createModel(modelName)

# **Description**

model = systemcomposer.createModel(modelName) creates a model with name modelNameand returns its handle. Specify the optional openFlag as TRUE to open the model after creation.

### **Input Arguments**

#### modelName — Name of new model

string

Model name must be a valid variable name.

Example: 'newModel'

Data Types: char | string

### **Output Arguments**

#### model — Model handle

Architecture model object

### **Examples**

```
m = systemcomposer.createModel('new_arch')
```

### See Also

loadModel | open

### **Topics**

"Compose Architecture Visually"

### createProfile

Create profile

### **Syntax**

profile = systemcomposer.createProfile(profileName,dirPath)

### **Description**

profile = systemcomposer.createProfile(profileName,dirPath) creates a
new profile object of type systemcomposer.profile.Profile to setup a set of
stereotypes. The optional dirPath argument specifies a directory in which the profile is
to be created.

### **Input Arguments**

#### profileName — Name of new profile

string

Example: 'new profile'

Data Types: char | string Complex Number Support: No

### **Output Arguments**

### profile — Profile handle

profile object

# **Examples**

```
systemcomposer.createProfile('new_profile')
profile = systemcomposer.createProfile('new_profile')
```

### **See Also**

applyProfile | removeProfile | systemcomposer.loadProfile

### **Topics**

"Create a Profile and Add Stereotypes"

### createSimulinkBehavior

Create a Simulink model and link component to it

### **Syntax**

createSimulinkBehavior(component, modelName)

### **Description**

createSimulinkBehavior(component, modelName) creates a new Simulink model with the same interface as the component and links the component to the new model. This method works only if the component has no children.

### **Examples**

#### Create a Simulink Model and Link

Create a Simulink behavior model for the component robotcomp in Robot.slx and link the component to the model.

```
createSimulinkBehavior(robotcomp, 'Robot');
```

### **Input Arguments**

#### **component** — **Architecture component**

architecture component

The component must have no children.

Data Types: systemcomposer.arch.Component

#### modelName — Model name

string

Name of the Simulink model created by this function.

Data Types: char

### See Also

linkToModel

### **Topics**

"Implement Components in Simulink"

### deleteInstance

Delete an architecture instance

### **Syntax**

deleteInstance(architectureInstance)

# **Description**

deleteInstance(architectureInstance) deletes an existing instance.

### **Input Arguments**

#### architectureInstance — The architecture instance

architecture instance

The architecture instance to be deleted.

Data Types: systemcomposer.analysis.ArchitectureInstance

### **See Also**

instantiate

### **Topics**

"Write Analysis Function"

# destroy

Remove and destroy a model element

### **Syntax**

destroy(element)

# **Description**

destroy(element) removes and destroys the model element.

### **Examples**

#### **Destroy a Component**

Create a component and then remove it from the model.

```
newcomponent = addComponent(rootArch, 'NewComponent');
destroy(newcomponent)
```

### **Input Arguments**

#### element — Architecture model element

```
architecture element | interface element | signal element | property
```

```
Data Types: systemcomposer.arch.Element |
systemcomposer.interface.SignalInterface |
systemcomposer.interface.SignalElement |
systemcomposer.profile.Property
```

### See Also

removeElement | removeProfile | removeProperty

# getActiveChoice

Get the active choice on the variant component

### **Syntax**

choice = getActiveChoice(variantComponent)

## **Description**

choice = getActiveChoice(variantComponent) finds which choice is active for the variant component.

### **Input Arguments**

### variantComponent — Architecture component

component

The architecture where the variant choices are selected.

Data Types: systemcomposer.arch.Component

### **Output Arguments**

#### choice — Handle of chosen variant

component

Handle to the chosen variant.

Data Types: systemcomposer.arch.Component

### See Also

addChoice | getChoices | setActiveChoice

**Topics**"Create Variants"

# getChoices

Get available choices in the variant component

### **Syntax**

compList = getChoices(variantComponent)

# **Description**

compList = getChoices(variantComponent) returns the list of choices available
for a variant component.

### **Input Arguments**

variantComponent — Architecture component

component

Variant component with multiple choices.

Data Types: systemcomposer.arch.Component

### **Output Arguments**

compList — Choices available for the variant component

array of components

List of possible choices for the variant component.

### See Also

addChoice | getActiveChoice | setActiveChoice

**Topics**"Create Variants"

# getCondition

Return the variant control on the choice within the variant component

### **Syntax**

expression = getCondition(variantComponent,choice)

### **Description**

expression = getCondition(variantComponent, choice) returns the variant
control on the choice within the variant component.

### **Input Arguments**

#### variantComponent — Architecture component

component

Variant component with multiple choices.

Data Types: systemcomposer.arch.Component

### choice — Choice in a variant component

component

The choice whose control string is returned by this function.

Data Types: systemcomposer.arch.Component

### **Output Arguments**

### expression — The control string

string

The control string that controls the selection of the particular choice.

### **See Also**

makeVariant | setActiveChoice | setCondition

# **Topics**

"Create Variants"

# getElement

Get the object a signal interface element

### **Syntax**

```
element = getElement(interface,elementName)
```

# **Description**

element = getElement(interface, elementName) gets the object for an element in a signal interface.

# **Examples**

### Get the Object for a Named Element

Add an interface newinterface to the interface dictionary of the model and add an element with type double to it. Then get the object for the element.

```
interface = addInterface(arch.InterfaceDictionary, 'newsignal');
addElement(interface, 'newelement', 'Type', 'double)
element = getElement(interface, 'newsignal')
element =
    SignalElement with properties:

    Interface: [1×1 systemcomposer.interface.SignalInterface]
        Name: 'newelement2'
        Type: 'double'
    Dimensions: '1'
        Units: ''
    Complexity: 'real'
        Minimum: '[]'
        Maximum: '[]'
        Description: ''
```

```
UUID: 'f42c8166-e4ad-4488-926a-293050016e1a'
ExternalUID: ''
```

### **Input Arguments**

#### interface — interface object

signal interface

The object handle to the element to be identified.

Data Types: systemcomposer.interface.SignalInterface

### elementName — Name of the element to be identified

string

Data Types: char

### **Output Arguments**

#### element — new interface element object

signal element

### See Also

addElement | getInterface | removeElement

### **Topics**

"Define Interfaces"

# getInterface

Get the object for a named interface in an interface dictionary

### **Syntax**

```
interface = getInterface(dictionary,name)
```

### **Description**

interface = getInterface(dictionary, name) gets the object for a named
interface in the interface dictionary.

### **Examples**

#### Add an Interface

Add an interface newinterface to the interface dictionary of the model. Obtain the interface object

```
addInterface(arch.InterfaceDictionary, 'newsignal')
iface = getInterface(arch.InterfaceDictionary, 'newsignal')
iface =
   SignalInterface with properties:
    Dictionary: [1×1 systemcomposer.interface.Dictionary]
        Name: 'newsignal'
    Elements: [0×0 systemcomposer.interface.SignalElement]
        UUID: '438b5004-6cab-40eb-955b-37e0df5a914f'
   ExternalUID: ''
```

### **Input Arguments**

### dictionary — Data dictionary

System Composer dictionary

This is the data dictionary attached to the model. It could be the local dictionary of the model or an external data dictionary.

Data Types: systemcomposer.interface.Dictionary

#### name — Name of the interface

string

Data Types: char

# **Output Arguments**

interface — object for the interface

signal interface

### See Also

addElement | addInterface | removeElement

### **Topics**

"Define Interfaces"

# getInterfaces

Get the object for a named interface in an interface dictionary

## **Syntax**

interfaceList = getInterfaces(dictionary)

# **Description**

interfaceList = getInterfaces(dictionary) gets the list of objects in the
interface dictionary.

### **Examples**

#### **Get Interface List**

ifaceList = getInterfaces(arch.InterfaceDictionary)

### **Input Arguments**

### dictionary — Data dictionary

System Composer dictionary

This is the data dictionary attached to the model. It could be the local dictionary of the model or an external data dictionary.

Data Types: systemcomposer.interface.Dictionary

### **Output Arguments**

interfaceList — interface object list

array of signal interfaces

### **See Also**

addInterface | getInterface

**Topics**"Define Interfaces"

# getProperty

Get the property value corresponding to a stereotype applied to the element

### **Syntax**

[propertyValue,propertyUnits] = getProperty(element,propertyName)

### **Description**

[propertyValue,propertyUnits] = getProperty(element,propertyName) obtains the value and units of the property specified in the propertyName argument.

### **Examples**

### Get a Property from a Component

Get the weight property from a component with sysComponent stereotype applied.

```
>> [val, units] = getProperty(element,'sysComponent.weight')
val =
    '0'
units =
    'kg'
```

## **Input Arguments**

#### element - Architecture model element

architecture component | architecture port | architecture connector

This function gets the specified property of this element. A stereotype with the property must be applied to the element.

Data Types: systemcomposer.arch.Element |
systemcomposer.arch.Architecture | systemcomposer.arch.Component |
systemcomposer.arch.Port

#### propertyName — Name of the property

string

The property name must be qualified with the stereotype name, in the form '<stereotype>.cproperty>'.

Data Types: char

### **Output Arguments**

#### propertyValue — Value of the property

string | number | enumeration

Data Types: char

#### propertyUnits — Unit of the property

string

Data Types: char

### See Also

setProperty

### **Topics**

"Set Tags and Properties for Analysis"

# getValue

Get value of a property from an element instance

### **Syntax**

```
[value,unit] = getValue(instance,property)
```

### **Description**

[value, unit] = getValue(instance, property) obtains the property of the instance and assigns it to value. This function is part of the instance API that you can use to analyze the model iteratively, element by element.instance refers to the element instance on which the iteration is being performed.

### **Examples**

### **Get the Weight Property**

Assume that a MechComponent stereotype is attached to the specification of the instance.

```
weightValue = getValue(instance, 'MechComponent.weight');
```

## **Input Arguments**

#### instance — The element instance

architecture instance | component instance | port instance | connector instance

This function is part of the instance API that you can use to analyze the model iteratively, element by element.instance refers to the element instance on which the iteration is being performed.

Data Types: systemcomposer.analysis.ArchitectureInstance |
systemcomposer.analysis.ComponentInstance |
systemcomposer.analysis.PortInstance |
systemcomposer.analysis.ConnectorInstance

#### property — The property field

stereotype.property

String in the form <stereotype>....

Data Types: string

### **Output Arguments**

#### value — Property value

any variable type

Value of the property. The data type depends on how the property is defined in the profile.

#### unit — Property unit

string

String that describe the unit of the property as defined in the profile.

### See Also

setValue

### **Topics**

"Write Analysis Function"

# inlineComponent

Inline reference architecture into model

### **Syntax**

componentHandle = inlineComponent(component,inlineFlag)

### **Description**

componentHandle = inlineComponent(component,inlineFlag) inlines the contents of the architecture model referenced by the specified component and breaks the link to the reference model. If inlineFlag is false, then the contents are removed and only interfaces remain.

### **Examples**

### **Reuse a Component**

Save the component robotcomp in the architecture model Robot.slx and reference it from another component, robotArm so that robotArm uses the architecture of robotcomp. Inline robotcomp so that its architecture can be edited independently.

```
saveAsModel(robotcomp,'Robot');
linkToModel(robotArm, 'Robot');
inlineComponent(robotArm,true);
```

### **Input Arguments**

### component — Architecture component

architecture component

The component must be linked to an architecture model.

Data Types: systemcomposer.arch.Component

# inlineFlag — control the contents of the inlined component true | false

If true, contents of the referenced architecture model are copied to the component architecture. If false, the contents are not copied, only ports and interfaces are inlined.

Data Types: char

### **Output Arguments**

componentHandle — Component object

architecture component

### **See Also**

saveAsModel

### **Topics**

"Decompose and Reuse Components"

### instantiate

Create an analysis instance from a specification

### **Syntax**

instance = instantiate(model,properties,name)

### **Description**

instance = instantiate(model,properties,name) creates an instance of a model
for analysis.

# **Input Arguments**

#### model — Handle to the model

model handle

The instance is generated from the model specified in this argument.

# properties — Stereotype properties which require values in the instance model instance properties object

Each value for an instance in an instance model can be drawn from any stereotype in any profile on the path. The structure of the property definition parameter accommodates this approach. The definition is a structure with a field for each profile of interest. The name of the field is the name of the profile. Each profile field is itself a structure, which has a field per stereotype whose name is the name of the stereotype. Each stereotype in turn is another structure that contains two fields, one called properties, which specifies properties of interest and another called elementKinds which indicates the kinds of instance to which the values corresponding to the properties are added. The properties field is a structure that lists the required properties as Boolean fields; the name of the field is the name of the property and the value indicates whether the field can be set via the API. The elementKinds field is a list of strings whose value must be one of:

'Component', 'Port' or 'Connector' to indicate the applicable elements.

Data Types: systemcomposer.analysis.InstanceProperties

#### name — Name of the instance

string

This is the name given to the instance generated from the model.

### **Output Arguments**

#### instance — The element instance

architecture instance | component instance | port instance | connector instance

This function is part of the instance API that you can use to analyze the model iteratively, element by element.instance refers to the element instance on which the iteration is being performed.

Data Types: systemcomposer.analysis.ArchitectureInstance

### **See Also**

 ${\tt deleteInstance} \mid {\tt loadInstance} \mid {\tt saveInstance}$ 

### **Topics**

"Write Analysis Function"

### **isArchitecture**

Find if an instance is a architecture instance

### **Syntax**

flag = isComponent(instance)

### **Description**

flag = isComponent(instance) finds whether the instance is a architecture
instance.

### **Input Arguments**

#### instance — The element instance

architecture instance | component instance | port instance | connector instance

This function is part of the instance API that you can use to analyze the model iteratively, element by element.instance refers to the element instance on which the iteration is being performed.

```
Data Types: systemcomposer.analysis.ArchitectureInstance | systemcomposer.analysis.ComponentInstance | systemcomposer.analysis.PortInstance | systemcomposer.analysis.ConnectorInstance
```

### **Output Arguments**

### flag — Indicate if the instance is a architecture

boolean

This argument is true if the instance is a architecture.

### **See Also**

isComponent|isConnector|isPort

### **Topics**

"Write Analysis Function"

# **isComponent**

Find if an instance is a component instance

### **Syntax**

flag = isComponent(instance)

# **Description**

flag = isComponent(instance) finds whether the instance is a component instance.

### **Input Arguments**

#### instance — The element instance

architecture instance | component instance | port instance | connector instance

This function is part of the instance API that you can use to analyze the model iteratively, element by element.instance refers to the element instance on which the iteration is being performed.

```
Data Types: systemcomposer.analysis.ArchitectureInstance |
systemcomposer.analysis.ComponentInstance |
systemcomposer.analysis.PortInstance |
systemcomposer.analysis.ConnectorInstance
```

### **Output Arguments**

### flag — Indicate if the instance is a component

boolean

This argument is true if the instance is a component.

### **See Also**

isArchitecture|isConnector|isPort

### **Topics**

"Write Analysis Function"

### **isConnector**

Find if an instance is a connector instance

### **Syntax**

flag = isConnector(instance)

# **Description**

flag = isConnector(instance) finds whether the instance is a connector instance.

### **Input Arguments**

#### instance — The element instance

architecture instance | component instance | port instance | connector instance

This function is part of the instance API that you can use to analyze the model iteratively, element by element.instance refers to the element instance on which the iteration is being performed.

```
Data Types: systemcomposer.analysis.ArchitectureInstance |
systemcomposer.analysis.ComponentInstance |
systemcomposer.analysis.PortInstance |
systemcomposer.analysis.ConnectorInstance
```

### **Output Arguments**

### flag — Indicate if the instance is a connector

boolean

This argument is true if the instance is a connector.

isArchitecture|isComponent|isPort

## **Topics**

"Write Analysis Function"

### **isPort**

Find if an instance is a port instance

# **Syntax**

flag = isPort(instance)

# **Description**

flag = isPort(instance) finds whether the instance is a port instance.

# **Input Arguments**

#### instance — The element instance

architecture instance | component instance | port instance | connector instance

This function is part of the instance API that you can use to analyze the model iteratively, element by element.instance refers to the element instance on which the iteration is being performed.

```
Data Types: systemcomposer.analysis.ArchitectureInstance |
systemcomposer.analysis.ComponentInstance |
systemcomposer.analysis.PortInstance |
systemcomposer.analysis.ConnectorInstance
```

# **Output Arguments**

#### flag — Indicate if the instance is a port

boolean

This argument is true if the instance is a port.

isArchitecture|isConnector|isConnector

## **Topics**

"Write Analysis Function"

# **linkDictionary**

Link data dictionary to an architecture model

# **Syntax**

linkDictionary(modelObject,dictionaryFile)

# **Description**

linkDictionary(modelObject,dictionaryFile) associates the specified Simulink Data Dictionary with the model.

# **Input Arguments**

#### modelObject — Architecture model object

Data Types: systemcomposer.arch.Model

#### ${\it dictionaryFile-Dictionary file\ name\ with\ the\ .sldd\ extension}$

string

Data Types: string

## **See Also**

getInterfaces | systemcomposer.createDictionary

### **Topics**

"Save and Link Interfaces"

# linkToModel

Link component to a model

# **Syntax**

```
modelHandle = linktoModel(component,modelName)
```

# **Description**

modelHandle = linktoModel(component, modelName) links from the component to a model.

# **Examples**

#### **Reuse a Component**

Save the component robotcomp in the architecture model Robot.slx and reference it from another component, robotArm so that robotArm uses the architecture of robotcomp.

```
saveAsModel(robotcomp, 'Robot');
linkToModel(robotArm, 'Robot');
```

# **Input Arguments**

#### component — Architecture component

architecture component

The component must have no children.

Data Types: systemcomposer.arch.Component

#### modelName — Model name

string

An existing model that define the architecture or behavior of the component.

Data Types: char

# **Output Arguments**

modelHandle — Handle to the linked model

numeric handle

# **See Also**

inlineComponent

### **Topics**

"Decompose and Reuse Components"

# loadInstance

Load an architecture instance

# **Syntax**

loadInstance(fileName, overwrite)

# **Description**

loadInstance(fileName, overwrite) loads an architecture instance from a MAT-file.

# **Input Arguments**

# **fileName** — File that contains an architecture instance string

This is a MAT-file that was previously saved with an architecture instance.

# $\mbox{overwrite}$ — Whether to overwrite an instance if it already exists in the workspace

1 | 0

If true, the load operation overwrites duplicate instances in the workspace.

#### See Also

deleteInstance | saveInstance | updateInstance

#### **Topics**

"Write Analysis Function"

# loadModel

Load architecture model

# **Syntax**

```
model = systemcomposer.loadModel(modelName)
```

# **Description**

model = systemcomposer.loadModel(modelName) loads the model with name
modelNameand returns its handle. The loaded model is not displayed.

# **Input Arguments**

```
modelName — Name of model string
```

Model must exist on the MATLAB® path.

```
Example: 'new_arch'
Data Types: char | string
```

# **Output Arguments**

```
model — Model handle
Model object
```

# **Examples**

```
systemcomposer.loadModel('new_arch')
model = systemcomposer.loadModel('new_arch')
```

open | save

# **Topics**

"Create an Architecture Model"

# systemcomposer.loadProfile

Load profile

# **Syntax**

profile = systemcomposer.loadProfile(profileName)

# **Description**

profile = systemcomposer.loadProfile(profileName) loads a profile with the specified file name

# **Input Arguments**

```
profileName — Name of new profile
string
```

Profile must be available on the MATLAB path.

```
Example: 'new_profile'

Data Types: char | string
```

# **Output Arguments**

```
profile — Profile handle
```

Profile object

# **Examples**

```
systemcomposer.loadProfile('new_profile')
profile = systemcomposer.loadProfile('new_profile')
```

applyProfile

# **Topics**

"Define Profiles and Stereotypes"

# lookup

Lookup an architecture element

# **Syntax**

lookup(modelObject,Name,Value)

# **Description**

lookup(modelObject,Name,Value)finds an architecture element based in its UUID or full path.

# **Examples**

#### Look up a Component by Path

SimulinkModelHandle: 2.0002 ExternalUID: ''

# **Input Arguments**

#### modelObject — Architecture model object

Data Types: systemcomposer.arch.Model

### **Name-Value Pair Arguments**

Specify optional comma-separated pairs of Name, Value arguments. Name is the argument name and Value is the corresponding value. Name must appear inside quotes. You can specify several name and value pair arguments in any order as Name1, Value1, . . . , NameN, ValueN.

Example: 'Path', 'RobotSystem/Sensors'

#### UUID — UUID of the element

character vector

Data Types: char

#### Path — Path to the element

character vector

Path to the model element, specified as a character vector.

Data Types: char

#### SimulinkHandle — Simulink handle of the element

double

Simulink handle of the element

Data Types: double

#### See Also

instantiate

# **Topics**

"Analyze Architecture"

# makeVariant

Convert component to a variant choice

# **Syntax**

[variantComp, choices] = makeVariant(components)

# **Description**

[variantComp, choices] = makeVariant(components) converts components to variant choices and returns the parent component and available choices.

# **Input Arguments**

#### components — Architecture components

array of components

Architecture components to be converted to variants.

Data Types: systemcomposer.arch.Component

# **Output Arguments**

#### variantComp — Component containing the variants

component

Component that contains the variants.

#### choices — Variant choice names

cell array of strings

Choices available in the new variant.

Data Types: string

addChoice|getChoices

# **Topics**

"Create Variants"

# systemcomposer.openModel

Open a System Composer architecture model

# **Syntax**

model = systemcomposer.openModel(modelName)

# **Description**

model = systemcomposer.openModel(modelName) opens the model with name modelName for editing and returns its handle.

# **Input Arguments**

modelName — Name of new model
string

Model must exist on the MATLAB path.

Example: 'new\_arch'
Data Types: char | string | Model

# **Output Arguments**

model — Model handle Model object

# **Examples**

```
systemcomposer.openModel('new_arch')
model = systemcomposer.openModel('new_arch')
```

createModel | open

# **Topics**

"Create an Architecture Model"

# removeElement

Remove a signal interface element

# **Syntax**

removeElement(interface,elementName)

# **Description**

removeElement(interface, elementName) removes an element from a signal
interface.

# **Examples**

#### Add an Interface and an Element

Add an interface newinterface to the interface dictionary of the model and add an element with type double to it, then remove the element.

```
interface = addInterface(arch.InterfaceDictionary, 'newsignal');
element = addElement(interface, 'newelement', 'Type', 'double);
removeElement(interface, 'newsignal')
```

# **Input Arguments**

#### interface — interface object

signal interface

Data Types: systemcomposer.interface.SignalInterface

#### elementName — Name of the element to be removed

String

Data Types: char

addElement | getElement

**Topics**"Define Interfaces"

### removeInterface

Remove a named interface from an interface dictionary

# **Syntax**

removeInterface(dictionary,name)

# **Description**

removeInterface(dictionary, name) removes a named interface from the interface dictionary.

# **Examples**

#### Remove an Interface

Add an interface newinterface to the interface dictionary of the model and then remove it.

```
addInterface(arch.InterfaceDictionary, 'newsignal')
removeInterface(arch.InterfaceDictionary, 'newsignal')
```

# **Input Arguments**

#### dictionary — Data dictionary attached to the architecture model

System Composer dictionary

Data Types: systemcomposer.interface.Dictionary

#### name — Name of the new interface

string

Data Types: char

addInterface | getInterface | getInterfaces

**Topics**"Define Interfaces"

# removeProfile

Remove profile from a model

# **Syntax**

removeProfile(modelObject,profileFile)

# **Description**

removeProfile(modelObject,profileFile) applies the profile to a model and makes all of the constituent stereotypes available.

# **Examples**

#### **Remove a Profile**

removeProfile(arch, 'SystemProfile')

# **Input Arguments**

#### modelObject — Architecture model object

architecture model

Data Types: systemcomposer.arch.Model

#### profileFile — Profile file

string

Name of a profile attached to the model.

Data Types: string

applyProfile|createProfile

## **Topics**

"Define Profiles and Stereotypes"

# removeProperty

Remove a property from a stereotype

# **Syntax**

removeProperty(stereotype,propertyName)

# **Description**

removeProperty(stereotype,propertyName) removes a property from the stereotype.

# **Examples**

#### **Remove a Property**

Add a component stereotype and add a VoltageRating property with value 5. Then remove the property.

```
stype = addStereotype(profile, 'electricalComponent', 'AppliesTo', 'Component')
property = addProperty(stype, 'VoltageRating', 'DefaultValue', '5');
removeProperty(stype, 'VoltageRating');
```

# **Input Arguments**

**stereotype** — **Stereotype to which the property is added** stereotype

```
propertyName — Property to be removed
string
```

addProperty

# **Topics**

"Define Profiles and Stereotypes"

# removeStereotype

Remove a stereotype from a model element

# **Syntax**

removeStereotype(element, stereotype)

# **Description**

removeStereotype(element, stereotype) removes a stereotype from the mode element.

# **Input Arguments**

#### element — Architecture model element

architecture component | architecture port | architecture connector

The stereotype and all its properties are removed from this element.

Data Types: systemcomposer.arch.Element

#### stereotype — Reference stereotype

stereotype

The stereotype must be specified in the form cprofile>.<stereotype>.

Data Types: systemcomposer.internal.profile.Stereotype

### See Also

applyStereotype

# **Topics**

"Remove a Stereotype"

# reparent

Move stereotype

# **Syntax**

reparent(stereotype,parentStereotype)

# **Description**

reparent(stereotype, parentStereotype) reparents the stereotype to the specified stereotype.

# **Examples**

#### **Reparent a Property**

Add an architecture stereotype and reparent it to a component.

```
stype = addStereotype(profile,'electricalComponent','systemcomposer.Architecture','GeneralComponent')
```

# **Input Arguments**

**stereotype** — **Stereotype** whose inheritance changes stereotype

 $\label{eq:parentStereotype} \textbf{--} \textbf{ the new stereotype to inherit from } stereotype$ 

#### save

Save the architecture model or data dictionary

# **Syntax**

```
save(architecture)
save(dictionary)
```

# **Description**

save(architecture) saves the architecture model to the file specified in its Name
property.

save(dictionary) saves the data dictionary.

# **Examples**

#### **Save Model and Data Dictionary**

```
save(arch);
save(arch.InterFaceDictionary);
```

# **Input Arguments**

#### architecture — The architecture model

System Composer architecture

Data Types: systemcomposer.arch.Model

#### dictionary — Data dictionary attached to the architecture model

System Composer dictionary

Data Types: systemcomposer.interface.Dictionary

loadModel

# **Topics**

"Create an Architecture Model"

<sup>&</sup>quot;Save and Link Interfaces"

### saveAsModel

Save the Architecture to a separate model

# **Syntax**

saveAsModel(component, modelName)

# **Description**

saveAsModel(component, modelName) saves the architecture of the component to a separate architecture model and references the model from this component.

# **Examples**

#### **Save a Component**

Save the component robotcomp in Robot.slx and reference the model.

```
saveAsModel(robotcomp, 'Robot');
```

# **Input Arguments**

#### component — Architecture component

architecture component

The component must have an architecture with definition type composition. For other definition types, this function gives an error.

Data Types: systemcomposer.arch.Component

#### modelName - Model name

string

Data Types: char

# **See Also**

inlineComponent|linkToModel

# **Topics**

"Decompose and Reuse Components"

### saveInstance

Save an architecture instance

# **Syntax**

saveInstance(architectureInstance, fileName)

# **Description**

saveInstance(architectureInstance,fileName) saves an architecture instance to a MAT-file.

# **Input Arguments**

#### architectureInstance — The architecture instance

architecture instance

The architecture instance to be saved.

Data Types: systemcomposer.analysis.ArchitectureInstance

#### fileName — File to save the instance

string

This is a MAT-file to save the architecture instance.

### **See Also**

loadInstance

## **Topics**

"Write Analysis Function"

### setActiveChoice

Set the active choice in the variant component

## **Syntax**

setActiveChoice(variantComponent,choice)

## **Description**

setActiveChoice(variantComponent, choice) sets the active choice on the variant component.

## **Input Arguments**

### variantComponent — Architecture component

component

Variant component with multiple choices.

Data Types: systemcomposer.arch.Component

### choice — Choice in a variant component

component | string

The choice whose control string is returned by this function. This can be a component object or label of the variant choice.

Data Types: systemcomposer.arch.Component | string

### See Also

addChoice | getActiveChoice | getChoices

### **Topics**

"Create Variants"

### setCondition

Set the condition on the variant choice

## **Syntax**

setCondition(variantComponent,choice, expression)

## **Description**

setCondition(variantComponent,choice, expression) sets the variant control
for a choice for the variant component.

## **Input Arguments**

### ${\tt variantComponent-Architecture\; component}$

component

Variant component with multiple choices.

Data Types: systemcomposer.arch.Component

### choice — Choice in a variant component

component | string

The choice whose control string is set by this function.

Data Types: systemcomposer.arch.Component

### expression — The control string

string

The control string that controls the selection of the choice.

### See Also

getCondition|makeVariant|setActiveChoice

**Topics** "Create Variants"

## setProperty

Set the property value corresponding to a stereotype applied to the element

## **Syntax**

setProperty(element,propertyName,propertyValue,propertyUnits)

## **Description**

setProperty(element,propertyName,propertyValue,propertyUnits) sets the value and units of the property specified in the propertyName argument.

## **Examples**

### Apply a Stereotype and Set Numeric Property Value

In this example, weight is a property of the stereotype sysComponent.

```
applyStereotype(element, 'sysProfile.sysComponent')
setProperty(element, 'sysComponent.weight', '5', 'g')
```

### Apply a Stereotype and Set String Property Value

In this example, description is a property of the stereotype sysComponent.

```
expression = sprintf("'%s'",'component description')
setProperty(element,'sysComponent.description',expression)
```

## **Input Arguments**

### element — Architecture model element

architecture component | architecture port | architecture connector

Data Types: systemcomposer.arch.Element

### propertyName — Name of the property

stereotype.property

Qualified name of the property in the form '<stereotype>.roperty>'.

Data Types: char

### propertyValue — Value of the property

string

Specify numeric values in single quotes. Specify string values in the sprintf("'%s'",'property value>') form. See example on this page.

Data Types: char

### propertyUnits — Units of the property

string

Specify the units to interpret property values.

Data Types: char

### See Also

getProperty

### **Topics**

"Set Tags and Properties for Analysis"

### setValue

Set the value of a property for an element instance

## **Syntax**

setValue(instance,property,value)

## **Description**

setValue(instance, property, value) sets the property of the instance to value. This function is part of the instance API that you can use to analyze the model iteratively, element by element.instance refers to the element instance on which the iteration is being performed.

## **Examples**

### **Set the Weight Property**

Assume that a MechComponent stereotype is attached to the specification of the instance.

```
setValue(instance, 'MechComponent.weight', 10);
```

## **Input Arguments**

#### instance — The element instance

architecture instance | component instance | port instance | connector instance

This function is part of the instance API that you can use to analyze the model iteratively, element by element.instance refers to the element instance on which the iteration is being performed.

Data Types: systemcomposer.analysis.ArchitectureInstance |
systemcomposer.analysis.ComponentInstance |
systemcomposer.analysis.PortInstance |
systemcomposer.analysis.ConnectorInstance

### property — The property field

stereotype.property

String in the form <stereotype>....

Data Types: string

### See Also

getValue

### **Topics**

"Write Analysis Function"

## unlinkDictionary

Unlink dictionary from a model

## **Syntax**

unlinkDictionary(modelObject)

## **Description**

unlinkDictionary(modelObject) removes the association of the model from its data dictionary.

## **Examples**

### **Unlink the Data Dictionary**

unlinkDictionary(arch);

## **Input Arguments**

### modelObject — Architecture model object

architecture

The model from which the dictionary link is to be removed.

Data Types: systemcomposer.arch.Model

### See Also

linkDictionary

**Topics** "Save and Link Interfaces"

## updateInstance

Update an architecture instance

## **Syntax**

updateInstance(architectureInstance,updateFlag)

## **Description**

updateInstance(architectureInstance, updateFlag) updates an instance to mirror the changes in the specification model.

## **Input Arguments**

#### architectureInstance — The architecture instance

architecture instance

The architecture instance to be updated.

 ${\tt Data\ Types:\ system composer.analysis. Architecture Instance}$ 

# updateFlag — whether to update values changed directly in the model $1\mid 0$

If true, the method reflects changes made directly in the specification model to the instance model.

### See Also

loadInstance | saveInstance

### **Topics**

"Write Analysis Function"

# **Classes — Alphabetical List**

## systemcomposer.analysis.Instance

Class that represents an architecture model element in an analysis instance

## **Description**

The Instance class represents an instance of an architecture.

### Creation

Create an instance of an architecture

instance = instantiate(modelHandle,architecture,properties,name)

## **Properties**

#### Name — Name of the instance

string

This is the name of the instance.

Data Types: char

## $\label{eq:special-condition} \textbf{Specification - The specification that the instance is created from}$

architecture | component | port | connector

Every instance has a specification from which it took its form. The kind of the specification depends on the kind of the instance.

```
Data Types: systemcomposer.arch.Architecture | systemcomposer.arch.Component | systemcomposer.arch.Port | systemcomposer.arch.Connector
```

### **Architecture Instance Properties**

### Components — Child components of the instance

array of components

The components within the architecture.

Data Types: systemcomposer.analysis.ComponentInstance

### Ports — Ports of the architecture instance

array of ports

These are the architecture ports that belong to the architecture instance.

Data Types: systemcomposer.analysis.PortInstance

### **Connectors — Connectors in the architecture instance**

array of connectors

These are the connectors within the architecture, connecting child components.

Data Types: systemcomposer.analysis.Connectors

### **Component Instance Properties**

### Components — Child components of the instance

array of components

The components within the architecture.

Data Types: systemcomposer.analysis.ComponentInstance

### Ports — Ports of the architecture instance

array of ports

These are the architecture ports that belong to the architecture instance.

Data Types: systemcomposer.analysis.PortInstance

### **Connectors — Connectors in the architecture instance**

array of connectors

These are the connectors within the architecture, connecting child components.

Data Types: systemcomposer.analysis.Connectors

### Parent — Parent of the component

component

The architecture that contains the component

Data Types: systemcomposer.analysis.Architecture

### **Port Instance Properties**

### Parent — Parent of the port

component

The component that contains the port

Data Types: systemcomposer.analysis.Component

### **Connector Instance Properties**

#### Parent — Parent of the connector

component

The component that contains the connector

Data Types: systemcomposer.analysis.Component

### SourcePort — Source port

port

The port from which the connector originates.

Data Types: systemcomposer.analysis.Port

### DestinationPort — Destination port

port

The port from which the connector ends.

Data Types: systemcomposer.analysis.Port

## **Object Functions**

deleteInstance
getValue
instantiate
isArchitecture
isComponent

Delete an architecture instance
Get value of a property from an element instance
Create an analysis instance from a specification
Find if an instance is a architecture instance
Find if an instance is a component instance

isConnector Find if an instance is a connector instance

isPort Find if an instance is a port instance

loadInstance Load an architecture instance saveInstance Save an architecture instance

setValue Set the value of a property for an element instance

updateInstance Update an architecture instance

### See Also

### **Topics**

"Write Analysis Function"

## systemcomposer.arch.Architecture

Class that represents an Architecture in the model

## **Description**

The Architecture class represents an architecture in the model

### Creation

Create an model and get the root architecture:

```
model = systemcomposer.createModel('archModel');
arch=get(model,'Architecture')
```

## **Properties**

#### Name — Name of the architecture

string

The architecture name is derived from the parent component or model name to which the architecture belongs.

```
Example: 'system_architecture'
Data Types: char
```

### **Definition** — **Definition** type of the architecture

Composition | Behavior | View

The definition type can be a composition, a behavior model, or a view.

**Example: Composition** 

Data Types: ArchitectureDefinition enum

### Parent — Handle to the parent component that owns this Architecture

Architecture component object

Data Types: systemcomposer.arch.Component

## Components — Array of handles to the set of child components of this architecture

array of component objects

Data Types: systemcomposer.arch.Component

### Ports — Array of architecture ports of this architecture

array of ports

Data Types: systemcomposer.arch.ArchitecturePort

## Connectors — Array of connectors that either interconnect child components or connect child components to architecture ports

array of connectors

Data Types: systemcomposer.arch.Connector

## **Object Functions**

addComponent Add a component to the architecture

addPort Add ports to architecture connect Connect pairs of components

### See Also

systemcomposer.arch.Component

### **Topics**

"Create an Architecture Model"

## systemcomposer.arch.BasePort

Base class of both architecture and component ports

## **Description**

The BasePort class is the base class for all ports, both architecture ports and component ports. This class is derived from systemcomposer.arch.Element

### Creation

Create a port.

addPort

## **Properties**

Name — Name of port

string

Direction — Port direction

'Input'|'Output'

### Interface — Interface attached to the port

signal interface

 ${\tt Data\ Types:\ system composer.interface. Signal Interface}$ 

## **Object Functions**

connect Connect pairs of components

### See Also

systemcomposer.arch.Element

# **Topics** "Ports"

## systemcomposer.arch.Component

Class that represents a component or view component

## **Description**

The Component class represents a component in the architecture model

### Creation

Create a component in an architecture model:

```
model = systemcomposer.createModel('archModel');
arch=get(model,'Architecture');
component = addComponent(arch,'NewComponent');
```

### **Properties**

# ParentArchitecture — Handle to the parent component that owns this component

Architecture object

Data Types: systemcomposer.arch.Architecture

## Architecture — Architecture that defines the component structure Architecture object

For a component that references a different architecture model, this returns a handle to the root architecture of that model. For variant components, the architecture is that of the active variant.

Data Types: systemcomposer.arch.Architecture

## **OwnedArchitecture** — The architecture that this component directly owns architecture

For components that reference an architecture, this is be empty. For variant components , this is the architecture in which the individual variant components reside.

Data Types: systemcomposer.arch.Architecture

### Ports — Array of component ports

array of ports

Data Types: systemcomposer.arch.ComponentPort

### **OwnedPorts** — Array of component ports

array of ports

For all components except Variant View components, this will return the same value as Ports. For Variant View components, this returns the aggregate of all ports across all Views in which this component is present.

Data Types: systemcomposer.arch.ComponentPort

# ReferenceName — If linked component, the name of the model that the component references

string

Data Types: char

## **Object Functions**

saveAsModel Save the Architecture to a separate model createSimulinkBehavior Create a Simulink model and link component to it

linkToModel Link component to a model

inlineComponent Inline reference architecture into model

connect Connect pairs of components

### See Also

systemcomposer.arch.Architecture

### **Topics**

"Create an Architecture Model"

## systemcomposer.arch.Connector

Class that represents a connector between ports

## **Description**

The connector class represents a connectore between ports. This class is derived from systemcomposer.arch.element

### Creation

Create a connector.

connector = connect(architecture, outports, inports)

## **Properties**

# ParentArchitecture — Handle to the parent component that owns this component

Architecture object

Data Types: systemcomposer.arch.Architecture

### SourcePort — Source of the connection

architecture port | component port

The source port is an output port.

### DestinationPort — Destination of the connection

architecture port | component port

The destination port is an input port.

### Direction — Port direction

'Input'|'Output'

### Interface — Interface attached to the port

signal interface

Data Types: systemcomposer.interface.SignalInterface

## **Object Functions**

### See Also

systemcomposer.arch.Element

### **Topics**

"Create an Architecture Model"

## systemcomposer.arch.Element

Base class of all model elements

## **Description**

The Element class is the base class for all model elements — Architecture, component, port, and connector.

### Creation

Create an architecture, component, port, or connector:

addComponent
addPort
connect

## **Properties**

### UUID — Unique identifier of the model element

string

Example: '91d5de2c-b14c-4c76-a5d6-5dd0037c52df'

Data Types: char

### **ExternalUID** — **External identifier**

string

Set an external ID that is preserved over the lifespan of the element. The external ID is preserver through all operations that preserve the UUID.

Example: 'network\_connector\_01'

Data Types: char

### Model — Handle to the parent System Composer model of the element

architecture model object

Data Types: systemcomposer.arch.Model

### **Object Functions**

applyStereotype Apply a stereotype to a model element removeStereotype Remove a stereotype from a model element

setProperty Set the property value corresponding to a stereotype applied to the

element

getProperty Get the property value corresponding to a stereotype applied to the

element

destroy Remove and destroy a model element

### See Also

systemcomposer.arch.BasePort | systemcomposer.arch.Component |
systemcomposer.arch.Connector

### **Topics**

"Create an Architecture Model"

## systemcomposer.arch.Model

Represent a System Composer model

## **Description**

The Model class is used to create and manage objects in the model

### Creation

model = systemcomposer.createModel(Name)

## **Properties**

#### Name — Name of the model

string

Example: 'archModel'

Data Types: char

### Architecture — Root architecture of a System Composer model

systemcomposer.arch.Architecture

Data Types: systemcomposer.arch.Architecture

# SimulinkHandle — Handle to the Simulink representation of the System Composer model

double number

Data Types: double

### Profiles — Array of handles to profiles attached to the model

profiles array

Data Types: systemcomposer.internal.profile.Profile

# InterfaceDictionary — The dictionary object that holds interfaces. If the model is not linked to an external dictionary, this is a handle to the implicit dictionary

dictionary object

Data Types: systemcomposer.interface.Dictionary

## **Object Functions**

open Open architecture model

save Save the architecture model or data dictionary

applyProfile Apply profile to a model removeProfile Remove profile from a model

linkDictionary Link data dictionary to an architecture model

unlinkDictionary Unlink dictionary from a model lookup Lookup an architecture element

### See Also

### **Topics**

"Create an Architecture Model"

## systemcomposer.interface.Dictionary

Class that represents an element in the signal interface

## **Description**

The systemcomposer.interface.Dictionary class represents the interface dictionary of an architecture model.

### Creation

Create a signal element.

dictionary = <architecture>.InterfaceDictionary;

## **Properties**

### Interfaces — Interfaces defined in the dictionary

array of signal interfaces

Data Types: systemcomposer.interface.Dictionary

### UUID — Unique identifier

string

## **Object Functions**

addInterface removeInterface getInterface getInterfaces Create a named interface in an interface dictionary Remove a named interface from an interface dictionary Get the object for a named interface in an interface dictionary Get the object for a named interface in an interface dictionary

### See Also

systemcomposer.interface.SignalElement

**Topics**"Define Interfaces"

## systemcomposer.interface.SignalElement

Class that represents an element in the signal interface

## **Description**

The SignalElement class represents a single element in the signal interface

### Creation

Create a signal element.

addElement(interface, elementName)

## **Properties**

### Interface — Handle to the parent interface of the element

Interface object

Data Types: systemcomposer.interface.SignalInterface

### Name — Element name

string

### Dimensions — Dimensions of the element

array of positive integers

### Type — Data type of the element

string

### Complexity — complexity of the element

'real' | 'complex'

### Units — Units of the element

string

**Minimum — Minimum value for the element** double

**Maximum — Maximum value for the element** double

 $\begin{tabular}{ll} \textbf{Description} & \textbf{-} \textbf{Description text for the element} \\ \textbf{string} \end{tabular}$ 

## **Object Functions**

destroy Remove and destroy a model element

### See Also

addInterface

## **Topics**

"Define Interfaces"

## systemcomposer.interface.SignalInterface

Class that represents the structure of the signal interface

## **Description**

The SignalInterface class represents the structure of the signal interface at a given port

### Creation

Create an interface.

interface = addInterface(architecture, name)

## **Properties**

### Dictionary — Handle to the parent dictionary of the interface

Interface dictionary object

Data Types: systemcomposer.interface.Dictionary

#### Name — Interface name

string

#### **Elements** — **Elements** in interface

array of interface elements

## **Object Functions**

addElement Add a signal interface element
removeElement Remove a signal interface element
getElement Get the object a signal interface element
destroy Remove and destroy a model element

## **See Also**

systemcomposer.interface.SignalInterface

### **Topics**

"Define Interfaces"

## systemcomposer.profile.Profile

Class that represents a profile

## **Description**

The Profile class represents architecture profiles.

### Creation

profiles = <architecture>.Profiles;

## **Properties**

### Name — Name of the profile

string

Data Types: char

### Description — Description text for the profile

string

Data Types: char

## **Object Functions**

addStereotype Add a stereotype to the profile removeStereotype Remove a stereotype from a model element

### See Also

systemcomposer.profile.Stereotype

### **Topics**

"Define Profiles and Stereotypes"

## systemcomposer.profile.Property

Class that represents a property

## **Description**

The Property class represents properties in a stereotype.

### Creation

addProperty(stereotype,AttributeName,AttributeValue)

## **Properties**

### Name — Name of the property

string

Data Types: char

### Name — Property name

string

Data Types: char

### Datatype — Property data type

valid data type string

Data Types: char

### Dimensions — Dimensions of property

positive integer array

Data Types: char

### Min — Minimum value

numeric value

Data Types: double

### Max — Maximum value

numeric value

Data Types: double

### Units — Property units

string

Data Types: char

## **Object Functions**

destroy Remove and destroy a model element

### See Also

systemcomposer.profile.Profile|systemcomposer.profile.Stereotype

### **Topics**

"Define Profiles and Stereotypes"

## systemcomposer.profile.Stereotype

Class that represents a stereotype

## **Description**

The Stereotype class represents architecture stereotypes in a profile.

### Creation

addStereotype(profile,name,type)

## **Properties**

### Name — Name of the stereotype

string

Data Types: char

### Description — Description text for the stereotype

string

Data Types: char

### Icon — Icon for the stereotype

string

Data Types: char

### $\label{eq:parent-parent} \textbf{Parent-The stereotype from which this stereotype inherits its properties}$

stereotype

Data Types: systemcomposer.profile.Stereotype

## AppliesTo — The element type to which this stereotype can be applied

stereotype

Data Types: systemcomposer.profile.Stereotype

### Abstract — Whether the stereotype is abstract

true | false

If true then stereotype cannot be directly applied on model elements, but instead serves as a parent for other stereotypes.

# Properties — Array of property definitions owned or inherited by this stereotype

stereotype

Data Types: systemcomposer.profile.Stereotype

## **Object Functions**

addProperty Add a property to a stereotype

removeProperty Remove a property from a stereotype

reparent Move stereotype

### See Also

systemcomposer.profile.Stereotype

### **Topics**

"Define Profiles and Stereotypes"